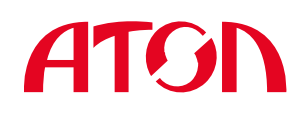

Версия документа 1.0 (от 10.06.2014)

# Инструкция по проведению тахографического контроля

## **Оценка внешнего вида**

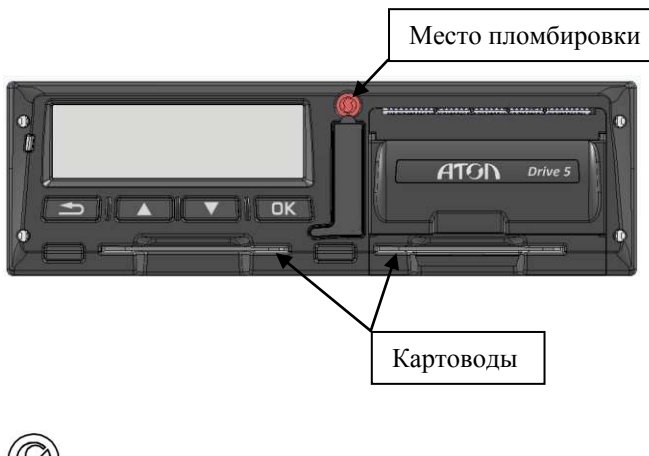

- оттиск предприятия изготовителя

Оценка внешнего вида необходима для определения корректности использования тахографа в текущий момент времени.

Следует убедиться, что тахограф исправен и к нему подведено питание, а на лицевой панели присутствует пломба с оттиском предприятия изготовителя.

Также следует убедиться в наличии карт в картоводах. При управлении ТС одним человеком (без сменного водителя) карта должна быть установлена в левый картовод. При управлении ТС в экипаже (водитель и сменный водитель) карты должны быть установлены в оба картовода, при этом карта водителя, управляющего ТС в текущий момент времени должна быть установлена в левом картоводе.

## **Установка карты**

Для проведения контроля, необходимо установить свою карту в свободный слот тахографа или, если осуществляется управление ТС экипажем, необходимо извлечь одну из карт водителей, после чего установить свою карту.

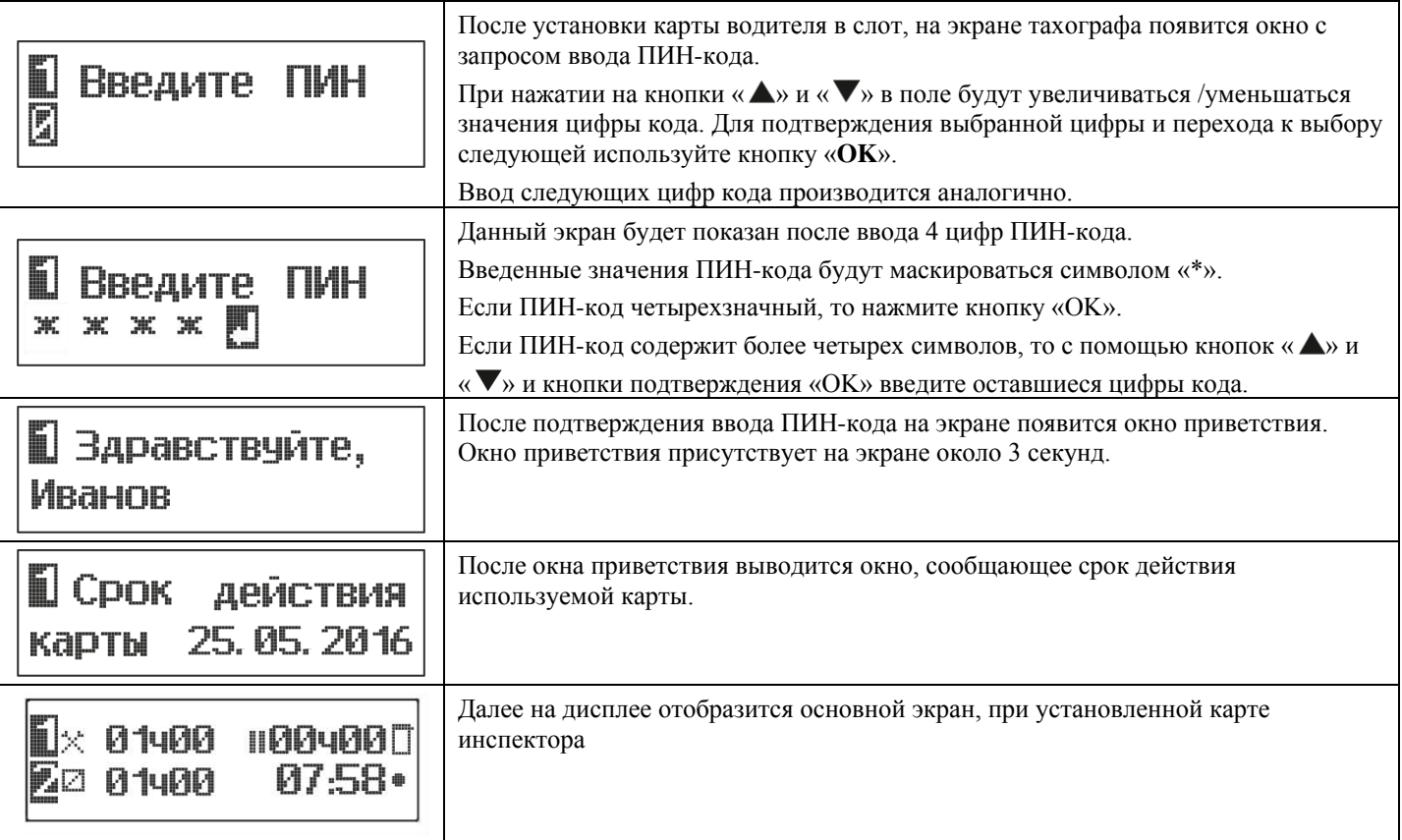

#### **Тахограф Drive 5 Тахографический контроль**

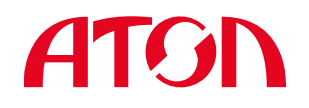

# **Контроль данных тахографа**

Следует обратить внимание на информацию основного экрана, при установленных картах водителей, информация на экране тахографа отражает следующее:

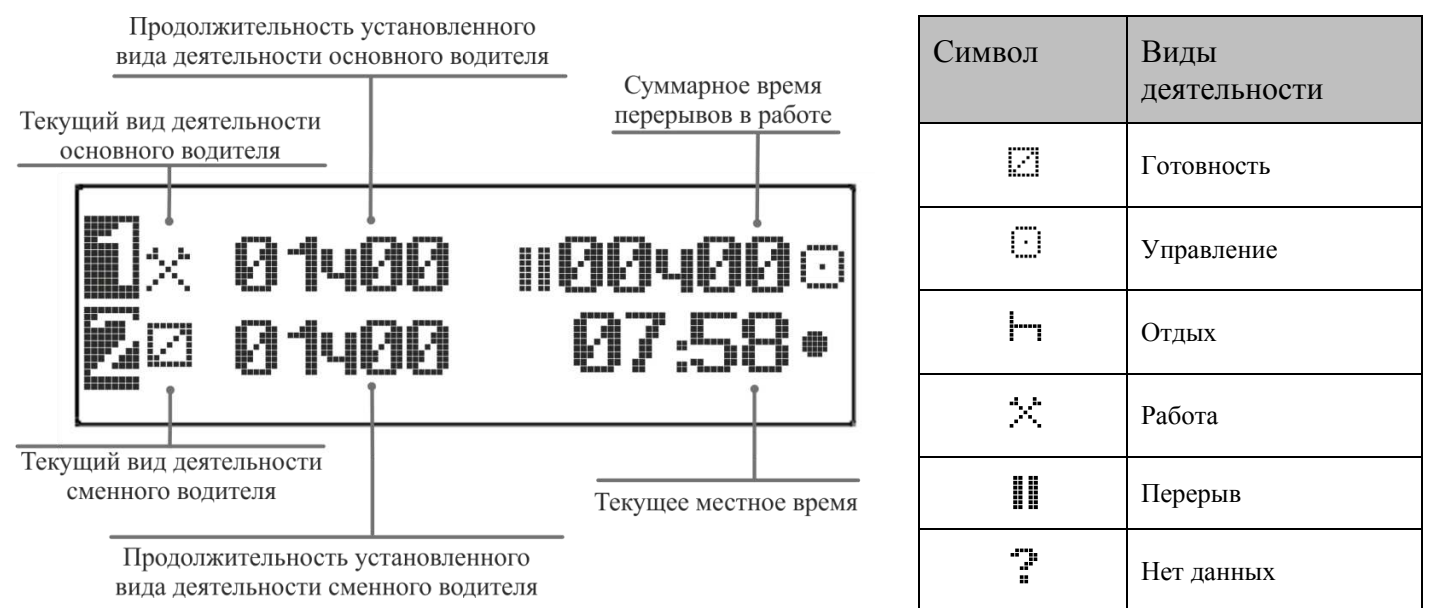

## **Печать отчетов**

Существуют следующие варианты отчетов: Отчет о деятельности водителя в течение суток из карты водителя (Суточн. карта); Отчет о деятельности водителя в течение суток из памяти тахографа (Суточн. тахограф); Отчет о событиях и неисправностях из карты (События карта); Отчет о событиях и неисправностях из памяти тахографа (События тахогр.); Распечатка технических данных тахографа (Технич. данные); Отчет о превышениях скорости водителя (Превыш.скорости). Ниже в таблице приведено описание действий, необходимых для получения распечатки отчета:

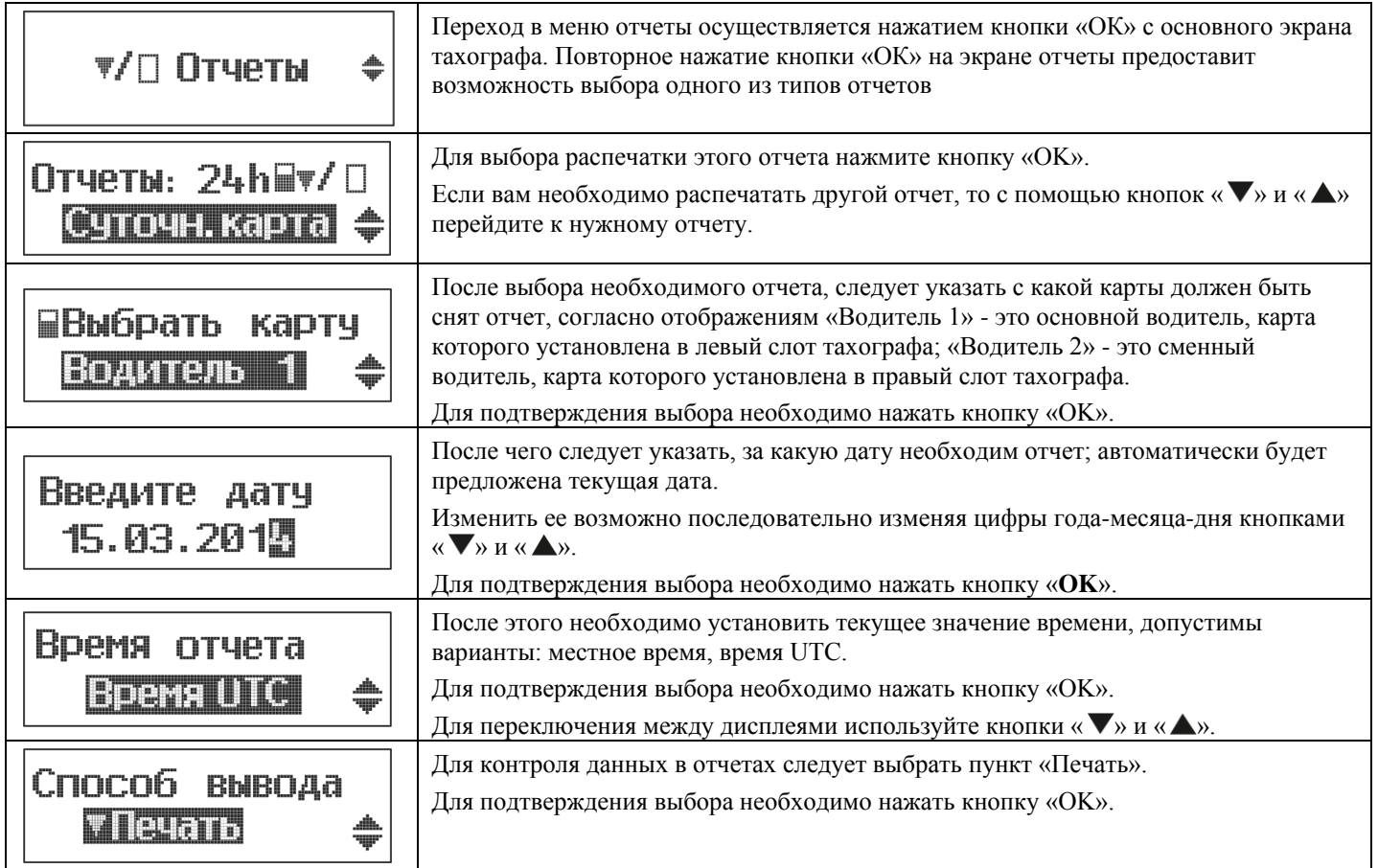

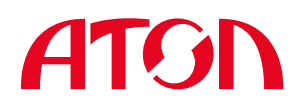

### **Расшифровка данных отчетов**

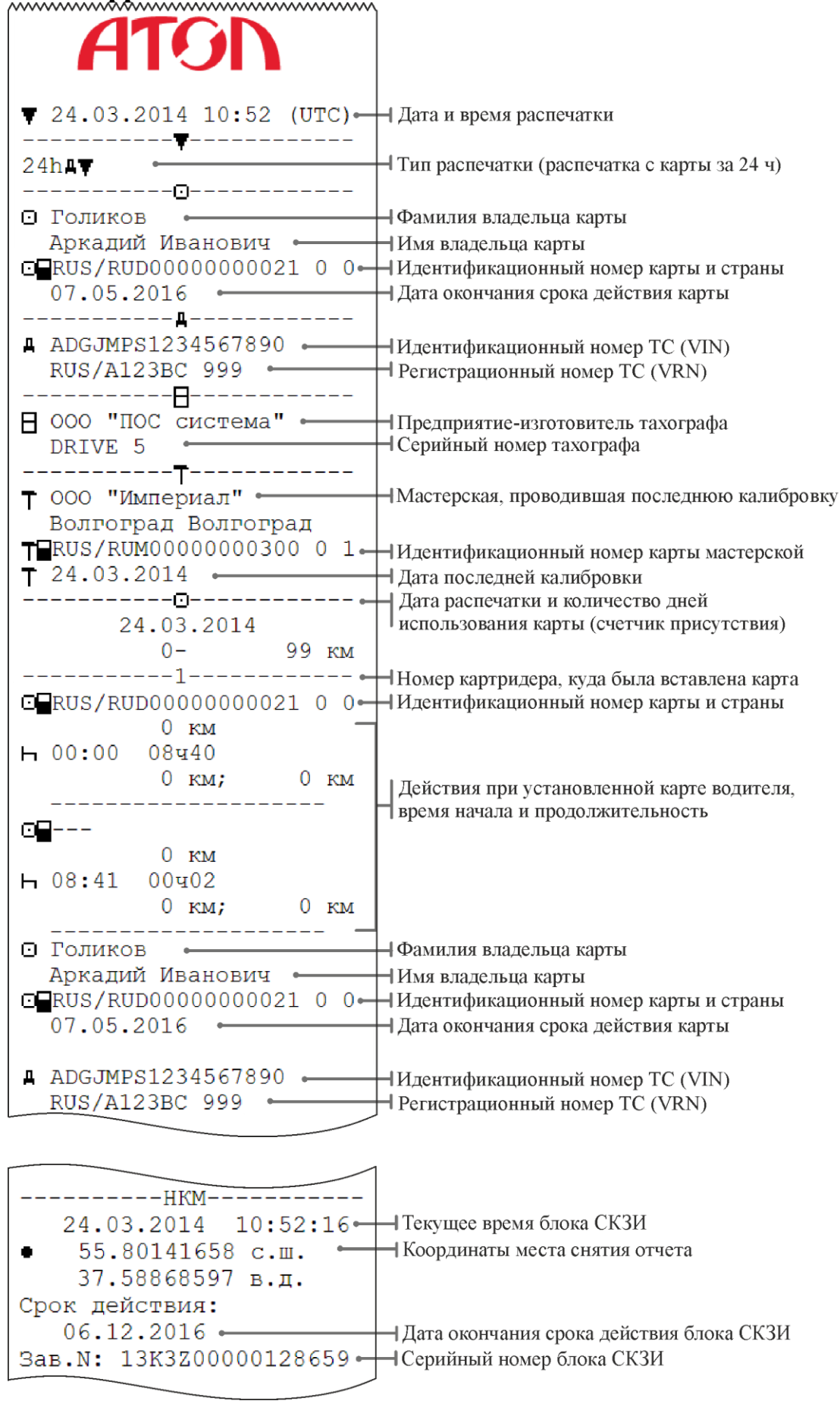

#### **Тахограф Drive 5 Тахографический контроль**

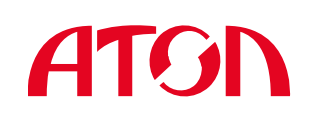

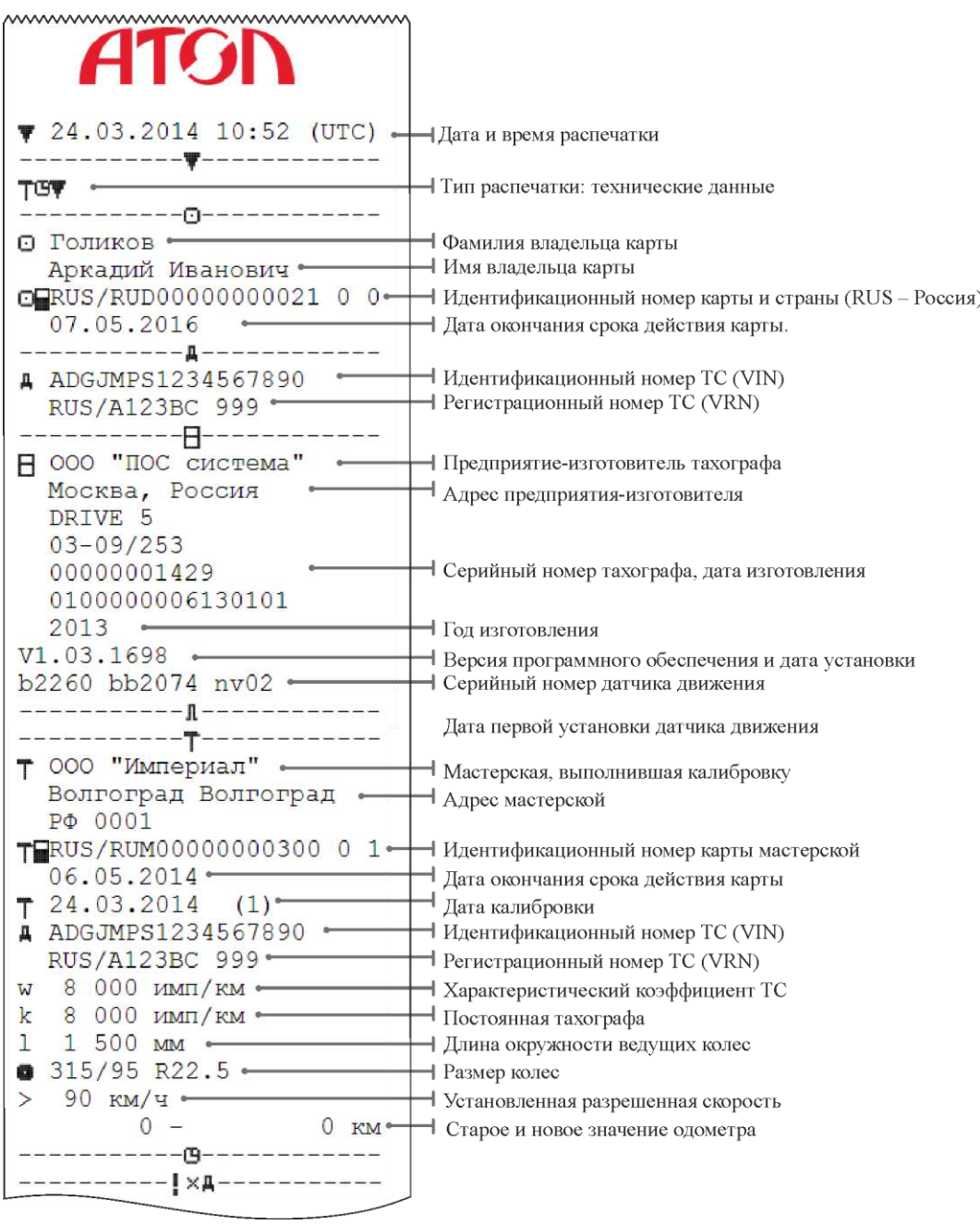

После снятия отчета его необходимо заверить подписью и указать место проведения контроля. В таблице справа приведена расшифровка пиктограмм, используемых в отчетах, для внесения данных вручную.

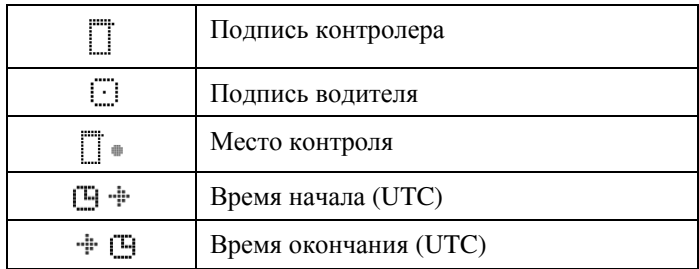

# **Контроль отсутствия манипуляций с тахографом**

Следует обратить внимание, что отсутствуют манипуляции с тахографом, такие как:

- Нарушение пломбировки тахографа.
- Нарушение пломбировки соединений с датчиком движения и аккумулятором автомобиля.
- Присутствие посторонних предметов в области подключения датчика движения (магниты), не предусмотренных конструкцией ТС.
- Наличие металлических экранов на антенне ГНСС.
- Вождение без установленной карты водителя.